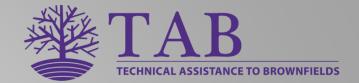

# KSU TAB ASSISTANCE FOR EPA BROWNFIELDS GRANTEES

Kansas State University Technical Assistance to Brownfields Program Scott Nightingale, TAB Services Coordinator Oct 25, 2022 – EPA Region 6 Brownfields New Grantee Orientation

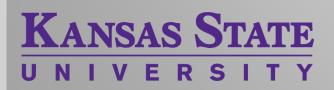

# Technical Assistance to Brownfield (TAB)

#### **TAB service providers**

- –Kansas State University in EPA Regions 5, 6, 7 & 8
  - -<u>Center for Creative Land Recycling (CCLR)</u> assists in EPA Regions 9 and 10
  - -New Jersey Institute of Technology (NJIT) assists in EPA Region 2
- -University of Connecticut assists in EPA Region 1
- -<u>The West Virginia University Research</u> <u>Corporation</u> assists in EPA Region 3
- -<u>The International City/County Management</u> Association assists in EPA Region 4

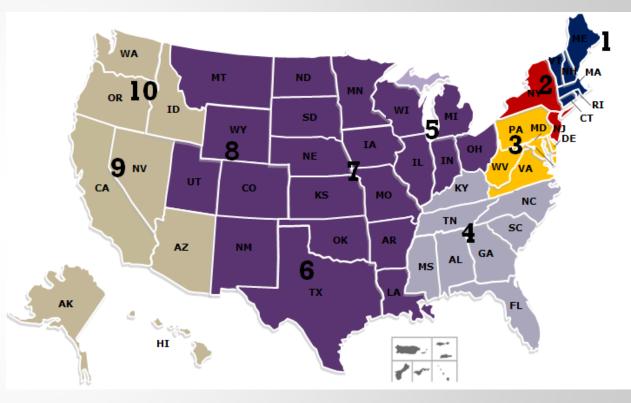

# Brownfields Grantee Assistance Ways KSU TAB <u>Cannot</u> Help

- TAB cannot perform tasks being funded by the EPA Brownfields Grant.
- TAB cannot select the contractor to implement the Grant.
- TAB cannot write and/or submit quarterly reports.

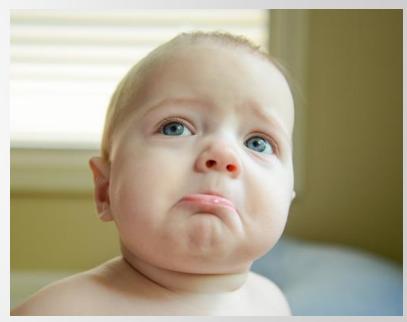

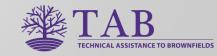

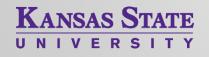

Finding and Working With an Environmental Contractor

- Help with Request for Qualifications/Proposals
- Proposal Evaluation
- Review of Workplans and Reports

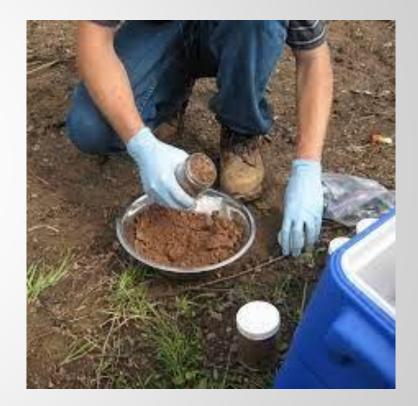

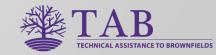

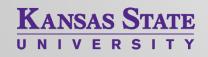

# Reporting to EPA

- Cursory Review of Draft Reports
- BiT Software for Information Submitted through ACRES

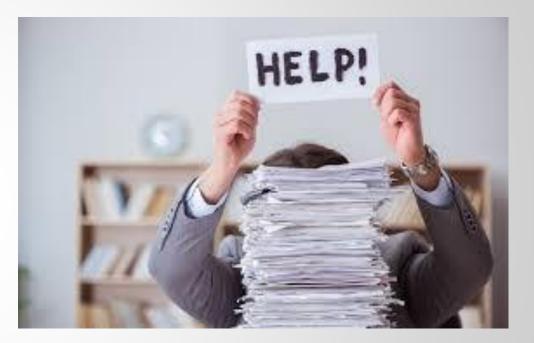

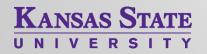

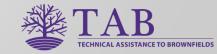

#### Brownfields Inventory Tool (BiT)

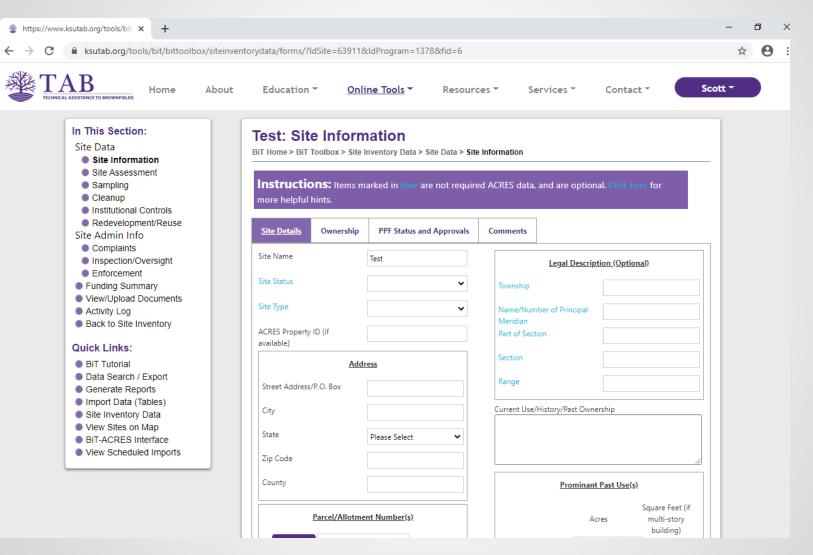

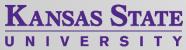

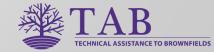

### Brownfields Inventory Tool (BiT)

For more details on the BiT software, please see the January 27, 2021 Webinar on the KSUTAB website:

https://www.ksutab.org/events/webinars/details?id=451

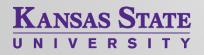

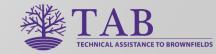

Tasks Associated with Brownfields Redevelopment, but not Grant-Funded

- 1. Identification/Prioritization of Brownfields
- 2. Community Engagement
- 3. Strategic Redevelopment Planning
- 4. Leveraging Other Funding Sources

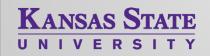

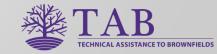

# 1. Brownfield Identification & Prioritization

- Identification Strategies
- Windshield Tours
- Brownfields Inventory Tool (BiT)

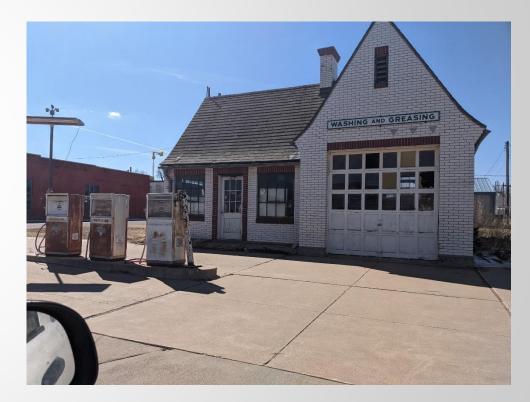

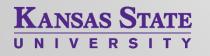

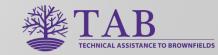

# 2. Community Engagement

- Community Visioning Events
- Presentations at Public Meetings (ex. City Council)
- Surveys (on-line, mail, at other events)
- Tailored to community-specific needs

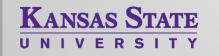

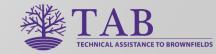

#### Community Meeting Example Abbeville, Louisiana, May 2022

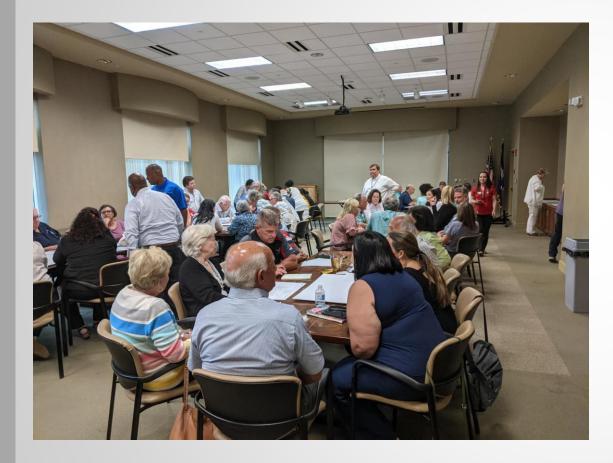

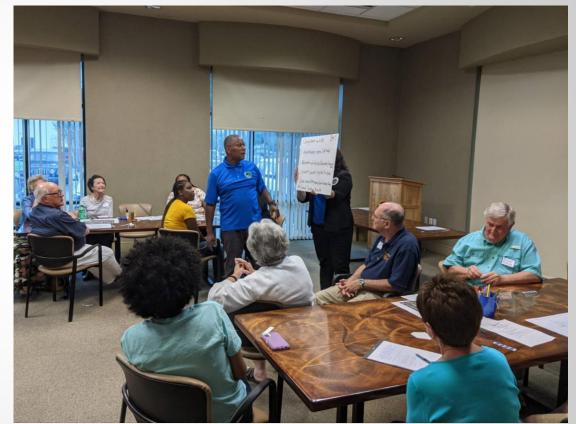

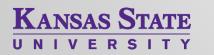

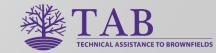

#### Community Meeting Example Okemah, Oklahoma, March 2020

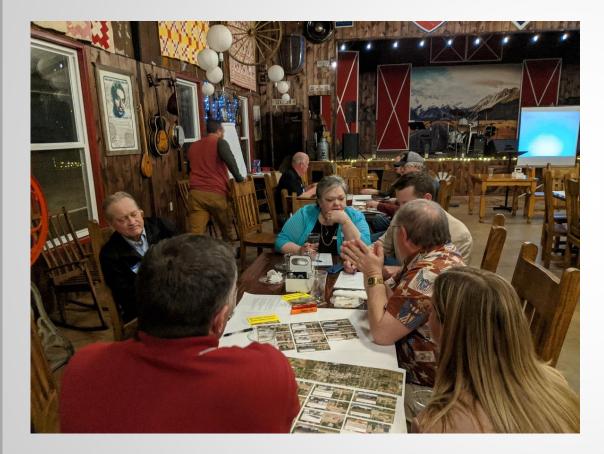

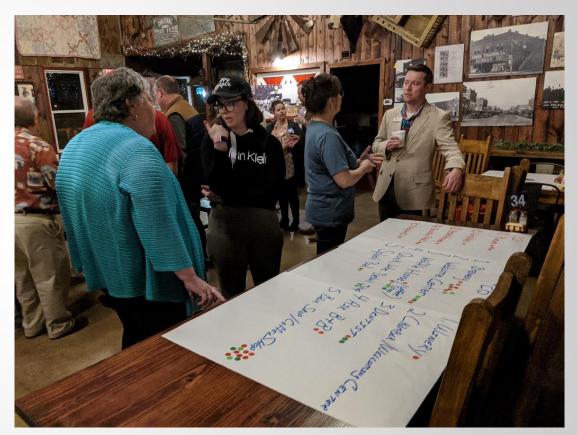

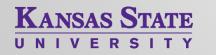

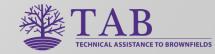

# 3. Strategic Redevelopment Planning

- Market Studies
- Focus Groups
- Economic Feasibility Analysis

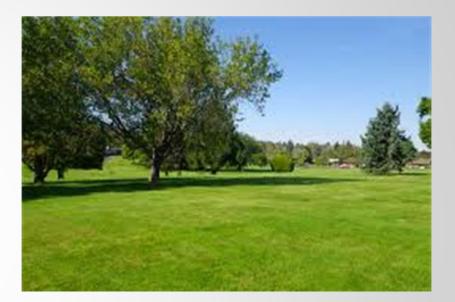

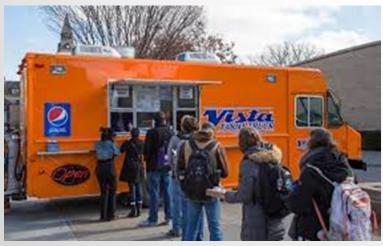

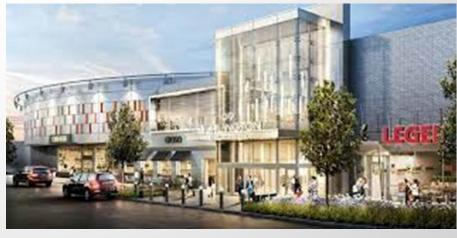

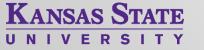

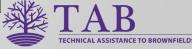

# 4. Leveraging Other Funding Sources

- Identification of Funding Sources
  - DoT, HUD, USDA Rural Dev., DoE, NEA, NEH, Dol
  - Local and Non-Profit Contributions
  - Funds Tied to Future Use
  - Public/Private Partnerships
- Assistance with Grant Applications

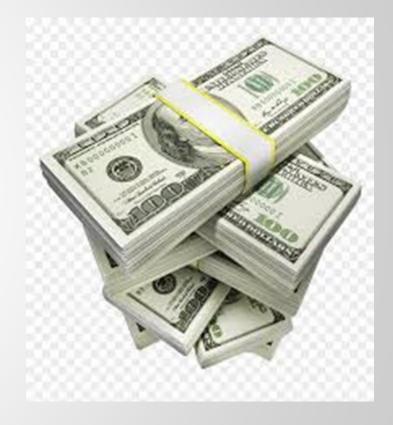

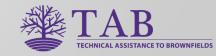

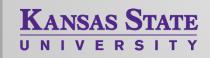

#### **KSU TAB Partners**

Knowledge areas include: brownfields assessment, cleanup, grant writing, redevelopment strategies, leveraging funds, community engagement, area wide planning, public housing, environmental justice, historic preservation, real estate finance, economic impact analysis, market studies, public/private partnerships, site design, tribal brownfields funding, indigenous planning, infrastructure, transportation, sustainability, resilience, solid and hazardous waste, institutional controls, GIS and community mapping, database management, community gardens, healthfields, environmental insurance . . .

KANSAS STATE

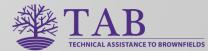

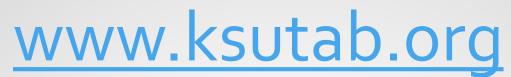

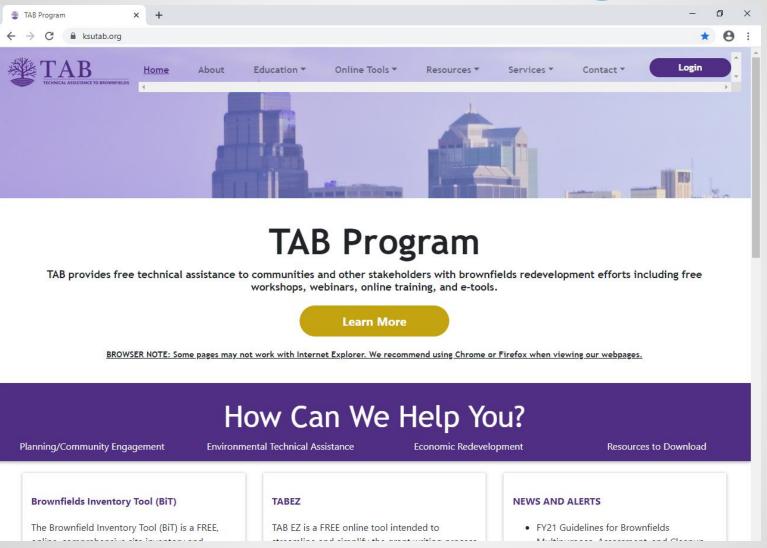

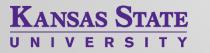

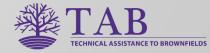

# KSU TAB Assistance for EPA Brownfields Grantees

Questions??

For assistance in EPA Region 6, please contact: Scott Nightingale, <u>scottnight@ksu.edu</u>, 785.207.6021

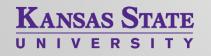

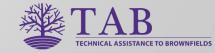